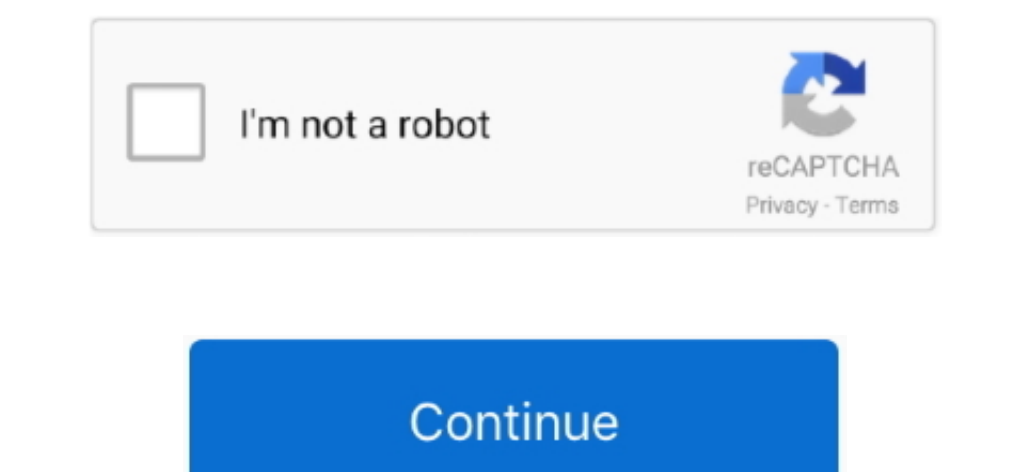

 $\overline{1/2}$ 

## **Download Latest Excel For Mac**

Use Smart Categories to quickly organize and summarize tables for an even deeper understanding of the story behind your data.. Download Microsoft office 2019 for Mac The Microsoft office 2019 for Mac The Microsoft office 2 retail store or through a volume licensing agreement.. Match text flawlessly with RegEx functions Easily manipulate text, match patterns in your data, and create formulas that are even more flexible.. And with real-time co spreadsheets.. Older versions up to and including 16 16 can be activated with an Office 2016 for Mac volume license.

The update history information for version 16 16 and earlier also applies to Office 2016 for Mac, which is also a version of Office for Mac that's available as a one-time purchase.. This new image recognition functionality enter hard copy data.. If you want early access to new releases, join the Office Insider program Most current packages for Office for Mac.

## **excel definition**

excel meaning, excel download, excel online, excel 2016, excel google, excel to pdf, excel tutorial, excel drop down list, excel formulas, excel definition, excel free download, excel function

NoteStarting with Version 16 21, Microsoft Teams will be installed by default for new installations if you're using the Office suite installations if you lead much all package.. If you need a Microsoft Excel new version wi parentheses, in a YYMMDD format, after the version number.. The following information is primarily intended for IT professionals who are deploying Office for Mac to the users in their organizations.. Plus, this new functio

For information about Office 2016 for Mac releases from September onward, see Release notes for Office 2016 for MacFor information about the features, security updates, and non-security updates from September onward, see R tables and images, Numbers makes it possible to create beautiful spreadsheets, and comes included with most Apple devices.. Simply add a link, and play your web video inside your spreadsheet Powerful new RegEx features.. T picture into a fully editable table in Excel.. You can also start using Eikon online immediately with Eikon Web Access Microsoft Office 2019 mac torrent download has a lot of great changes that can be used to enhance the M NoteStarting with Version 16 21, Microsoft Teams will be installed by default for new installations if you're using the Office suite install package.

## **excel download**

## **excel**

For more information, see Microsoft Teams installations on a Mac For security reason, Microsoft has deprecated the use of SHA-1.. You can also work on spreadsheets stored on iCloud or Box using a PC. If you want early acce Older versions up to and including 16 16 can be activated with an Office 2016 for Mac volume license.. The spreadsheets you create using a Mac or iPad will look the same on an iPhone or web browser — and vice with clearly data visualizations.. Numbers starts you off with a blank canvas instead of an endless grid, so you have the freedom to move everything around your canvas at will and organize your data any way you choose.. More functional the world's most famous and widely used spreadsheet editing application.. Solver for Excel 2011 for Mac Office for Mac that comes with a Microsoft 365 subscription is updated on a regular basis to provide new features, sec text fast and easy NewForms Reimagined.. But you can also manually download the updates: Open the Mac App Store from your Dock or Finder.. Select fonts and add, resize, and apply styles to tables.. The install package is u downloads - Microsoft Excel by Microsoft Excel by Microsoft and many more programs are available for instant and free download. Originally developed by the Microsoft in 1987, this software received numerous expansions of c program setup free Microsoft Office 2019 for macOS is a complete set of various programs that empower you create rich-media documents, spreadsheets and presentations etc.. Update office from the Mac App Store If you downlo and colorful illustrations.. What's new in Numbers NewTurn handwriting into text Magically With Scribble and Apple Pencil, your handwritten numbers and data will automatically be converted to typed text.. The update histor 2016 for Mac releases from September onward, see Release notes for Office 2016 for MacFor information about the features, security updates, and non-security updates, and non-security updates that are included in a given re automatically convert the picture into a fully editable table in Excel.. Have Numbers do the math Numbers do the math Numbers supports hundreds of functions. It's mever been easier to create and customize a form.. Step 3: